## Домашнее задание на 19.02.2021 года

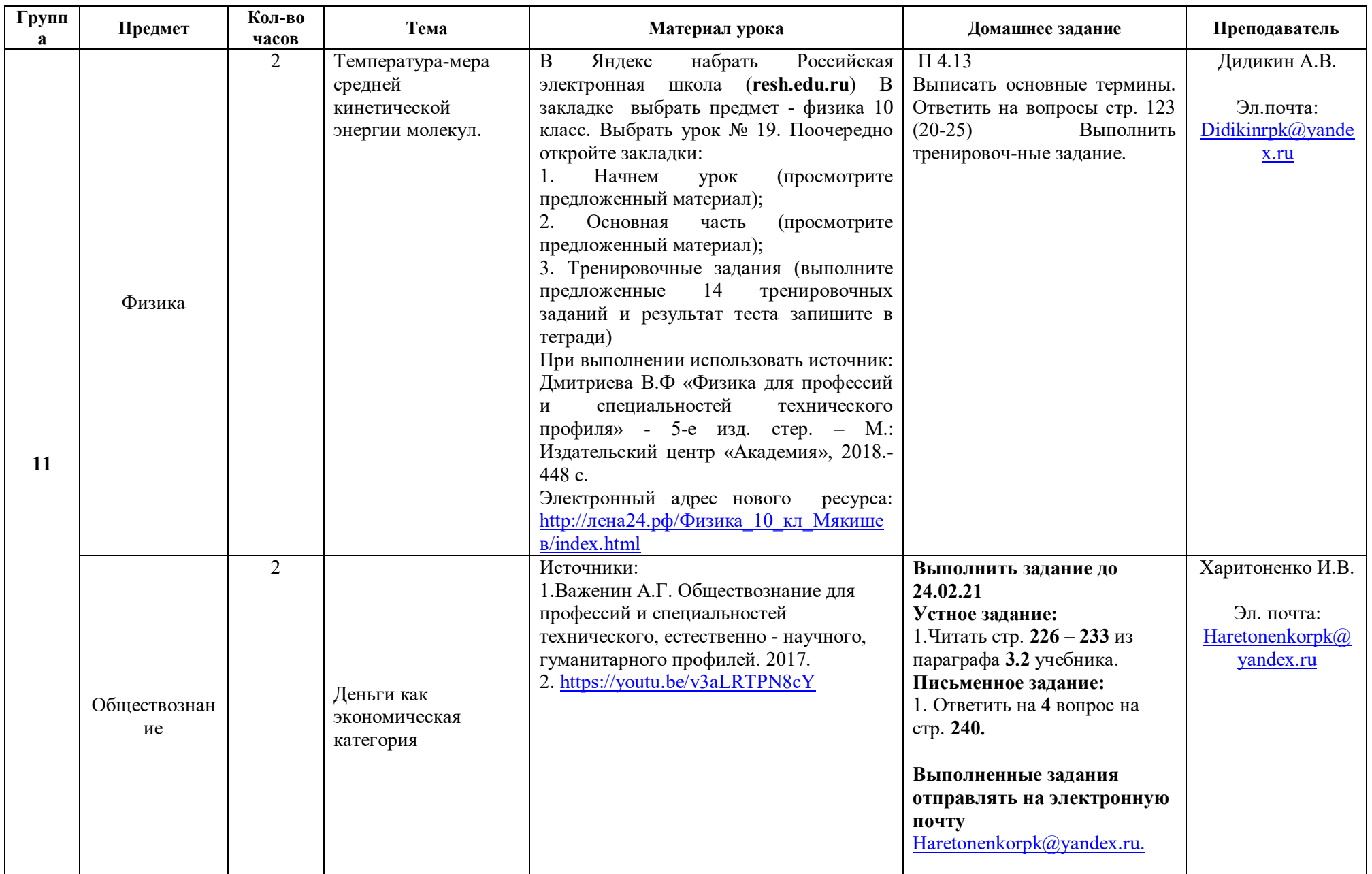

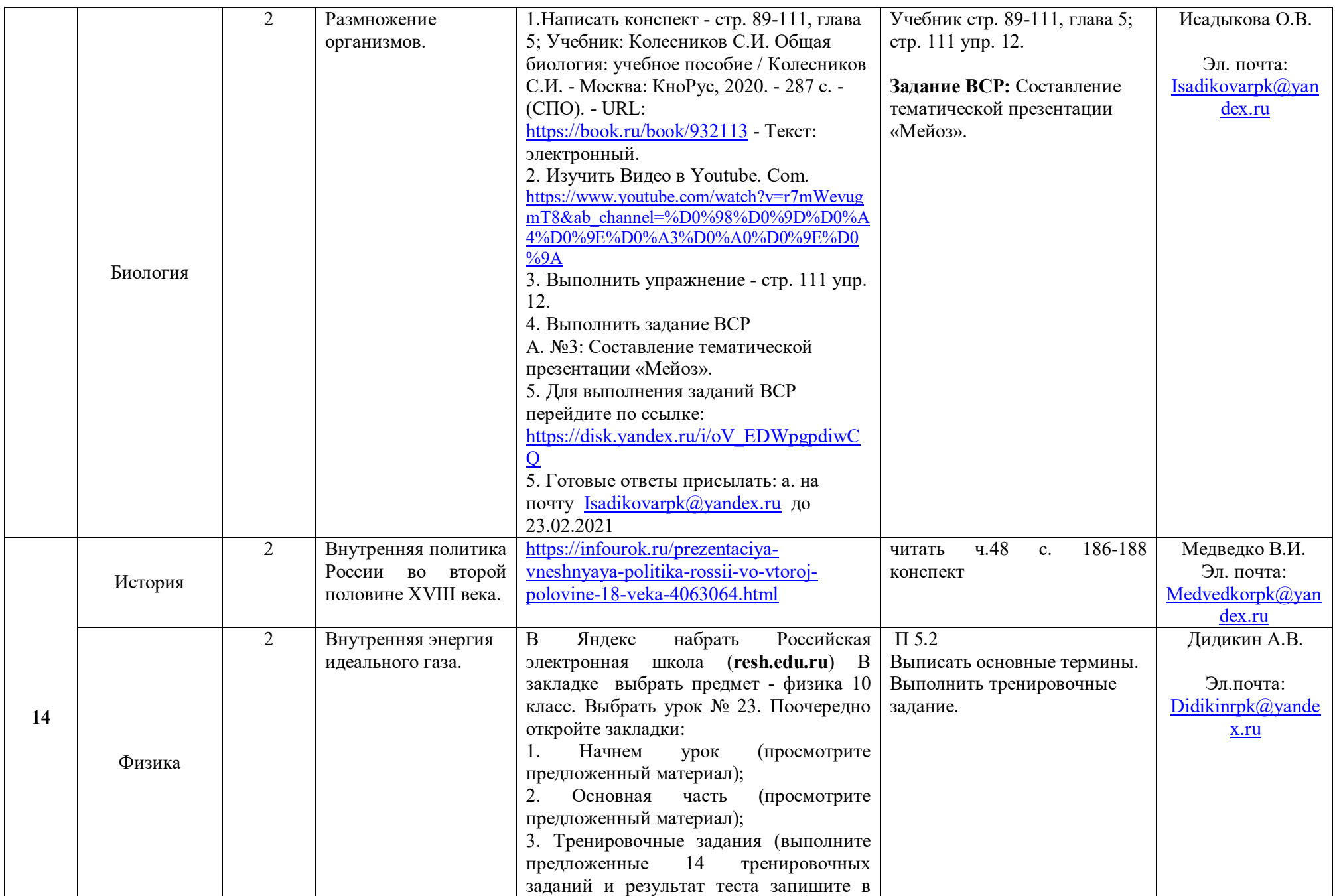

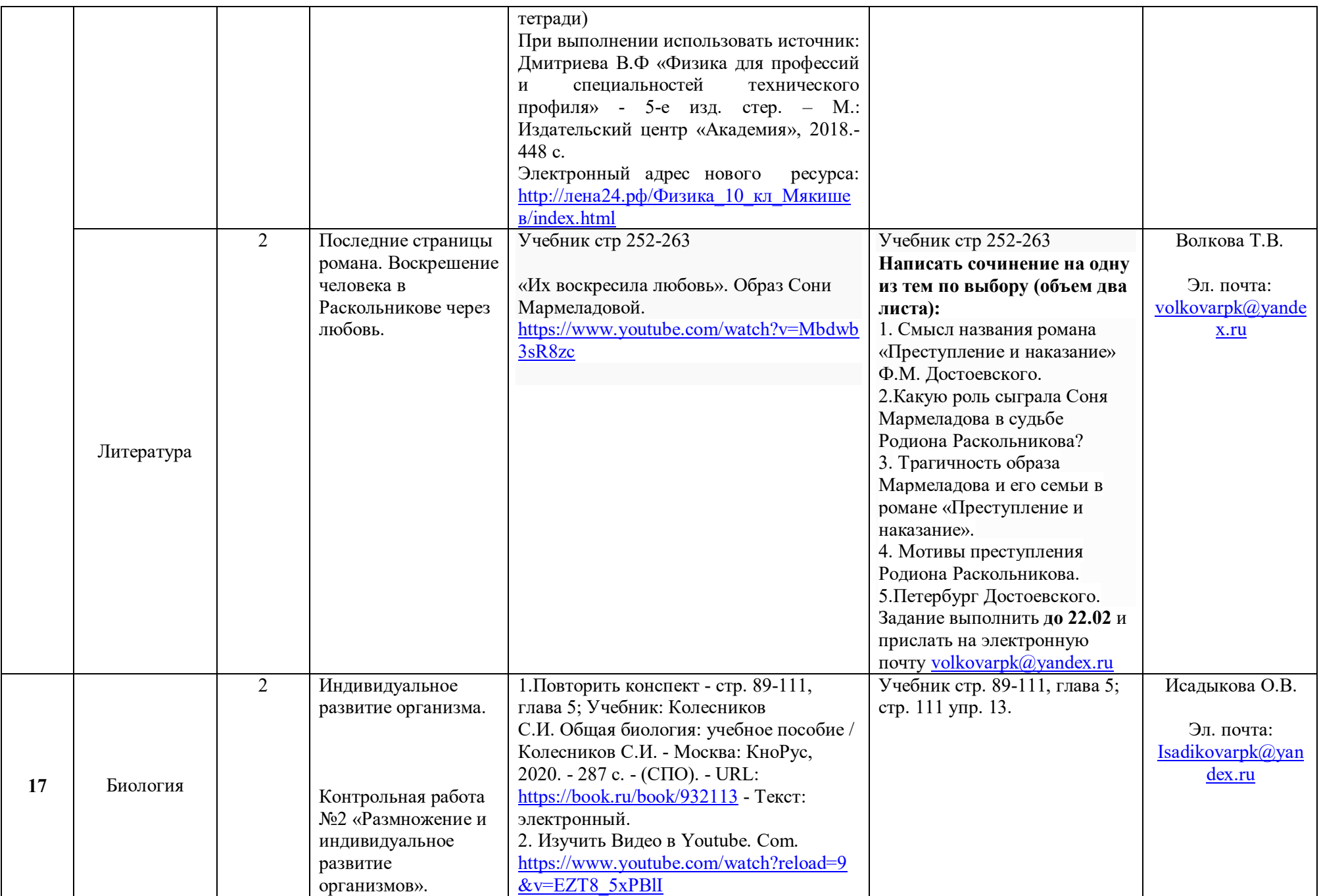

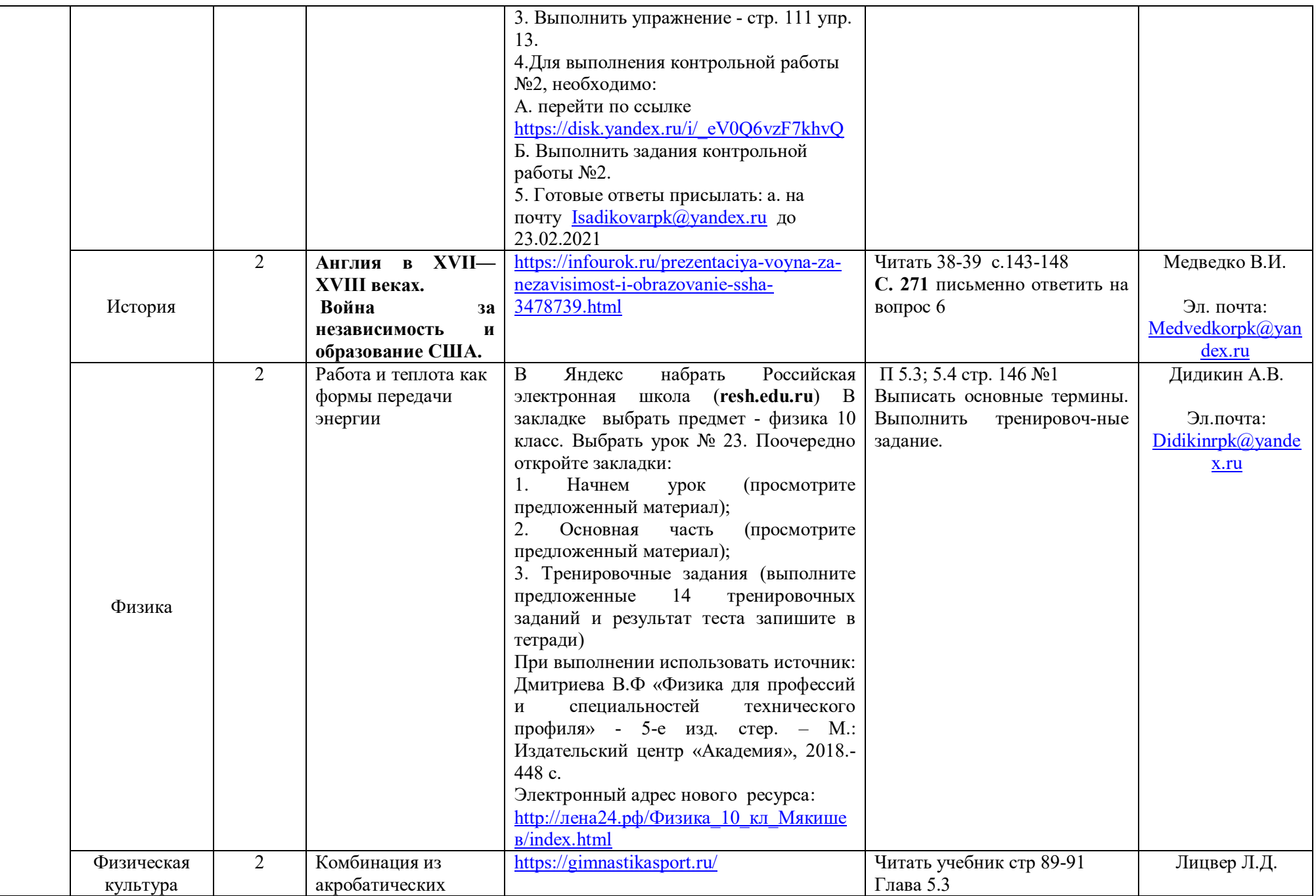

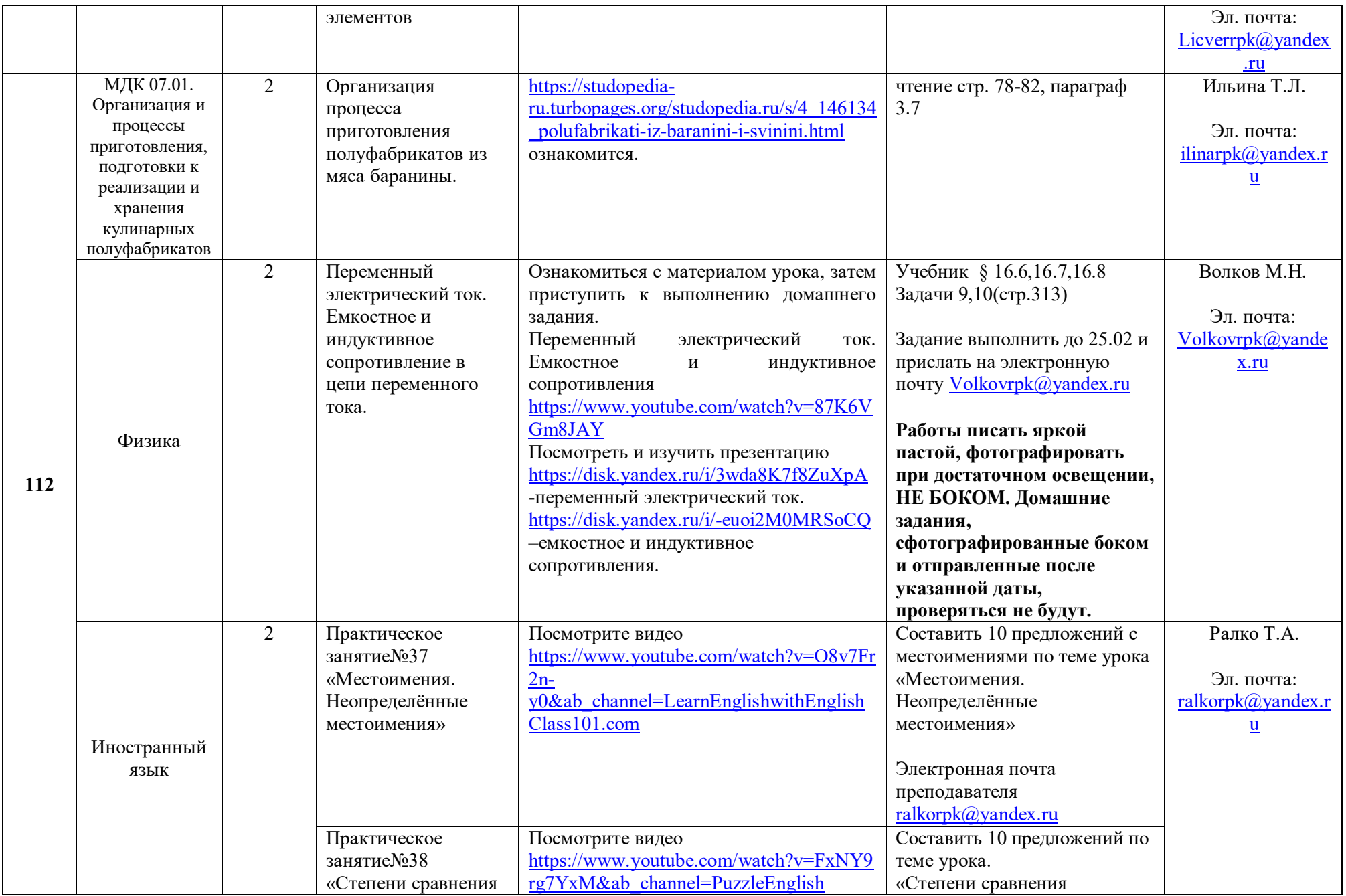

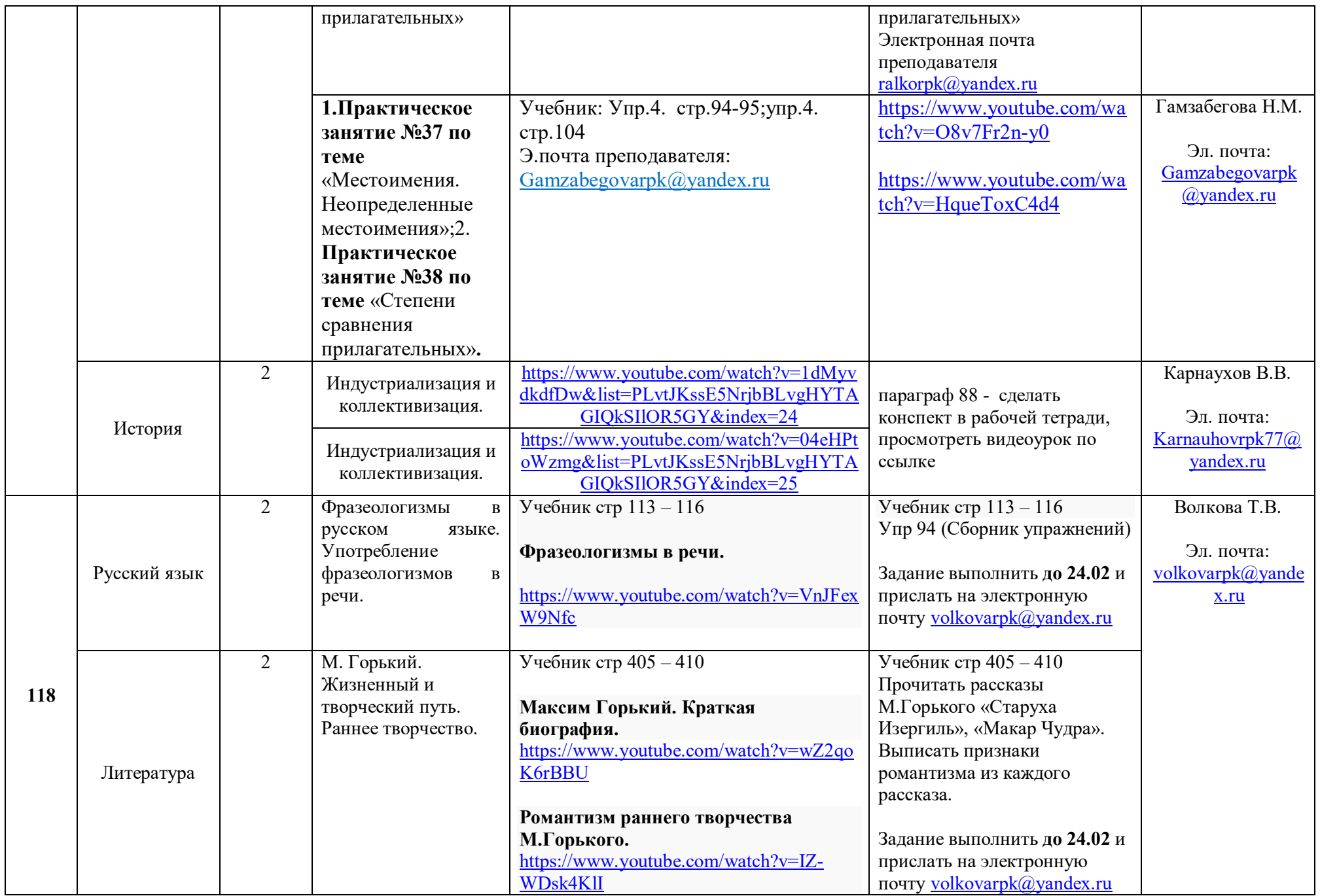

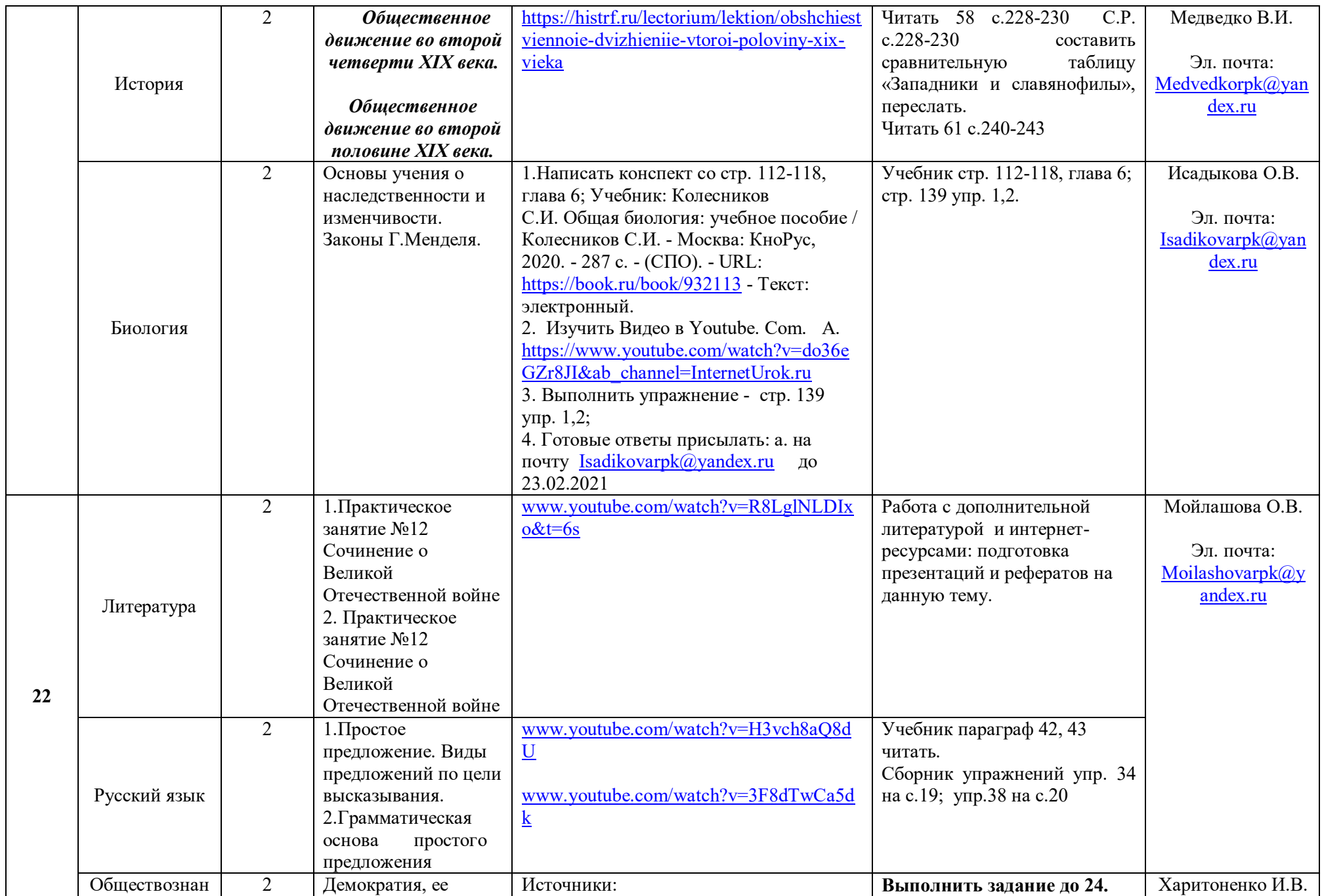

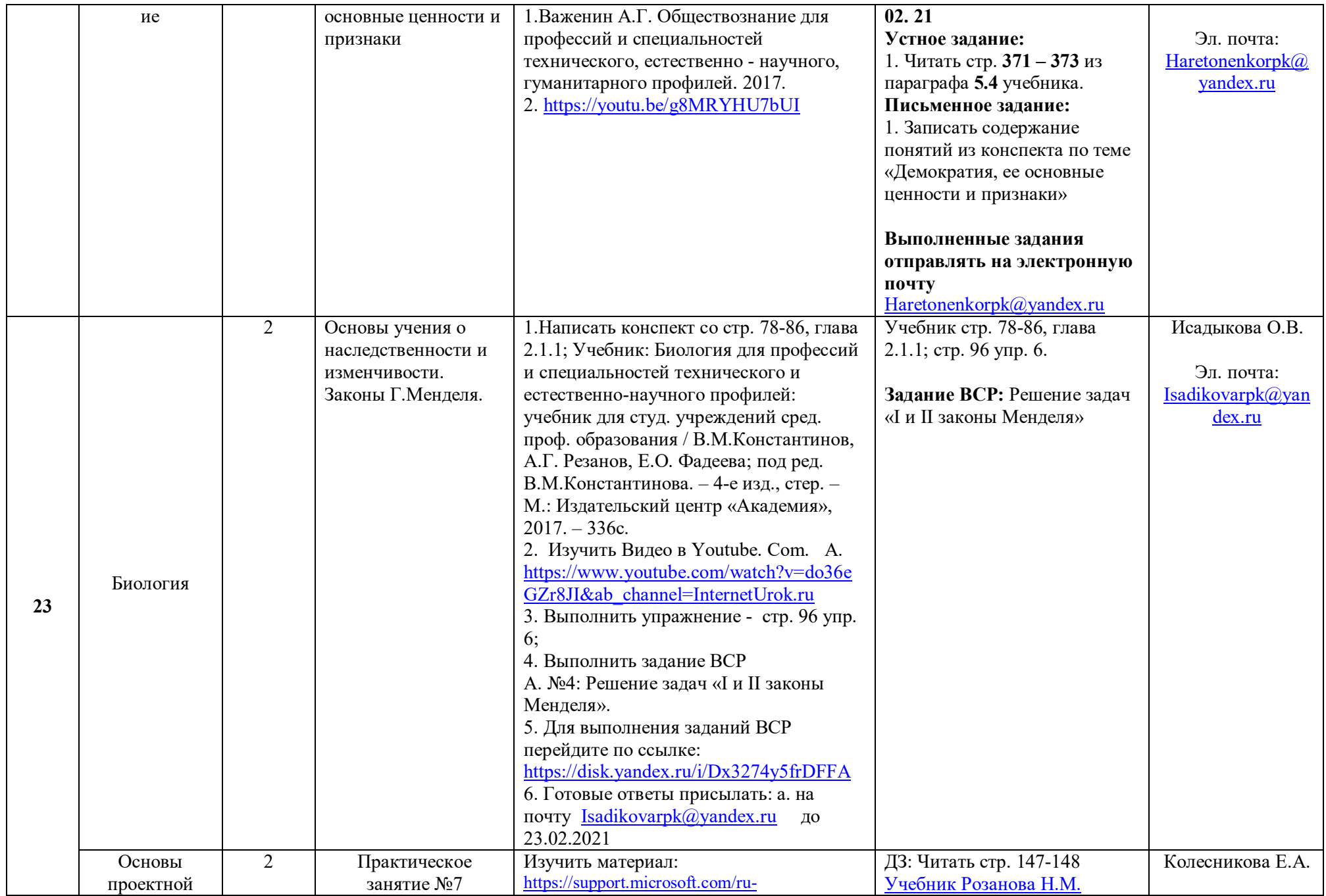

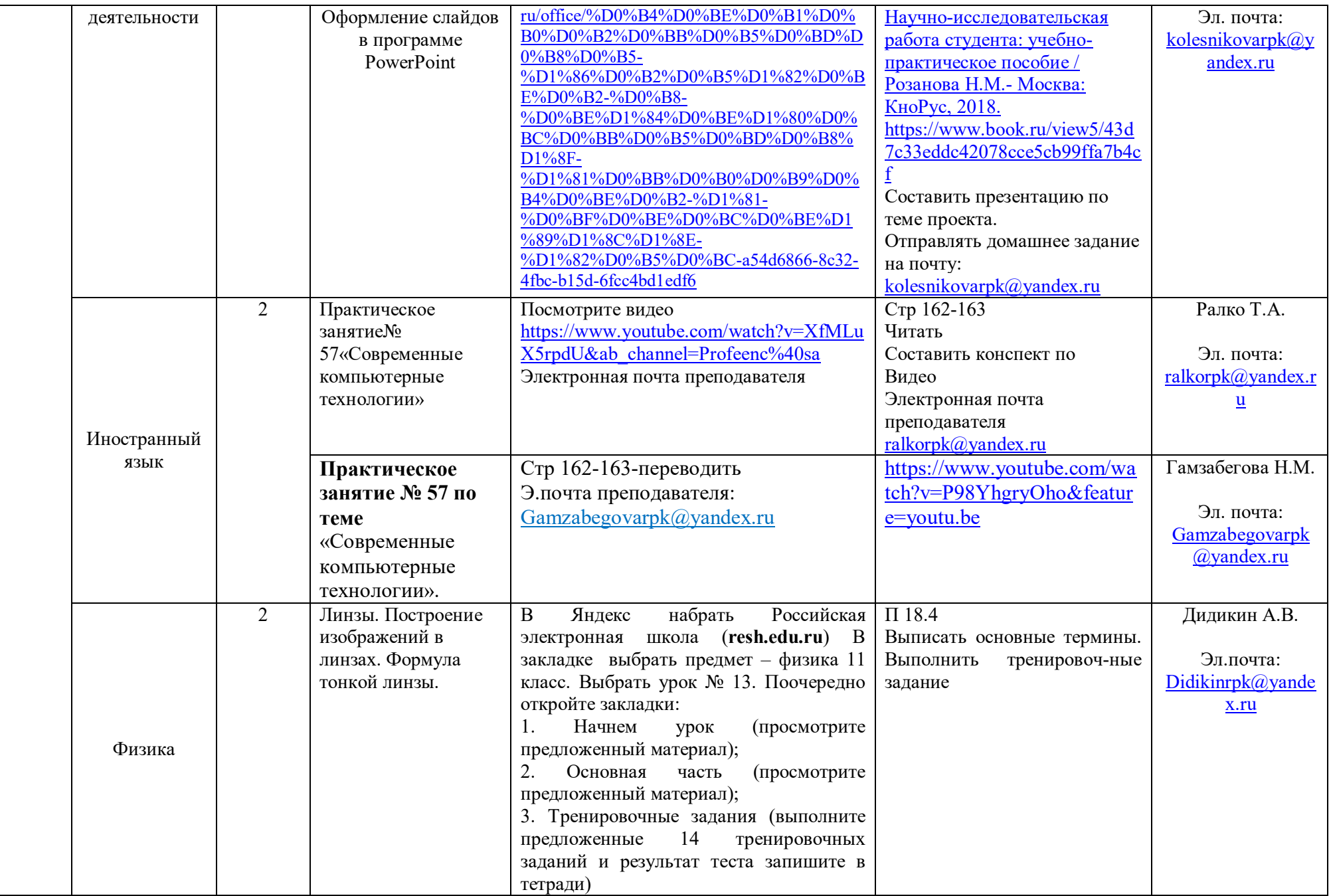

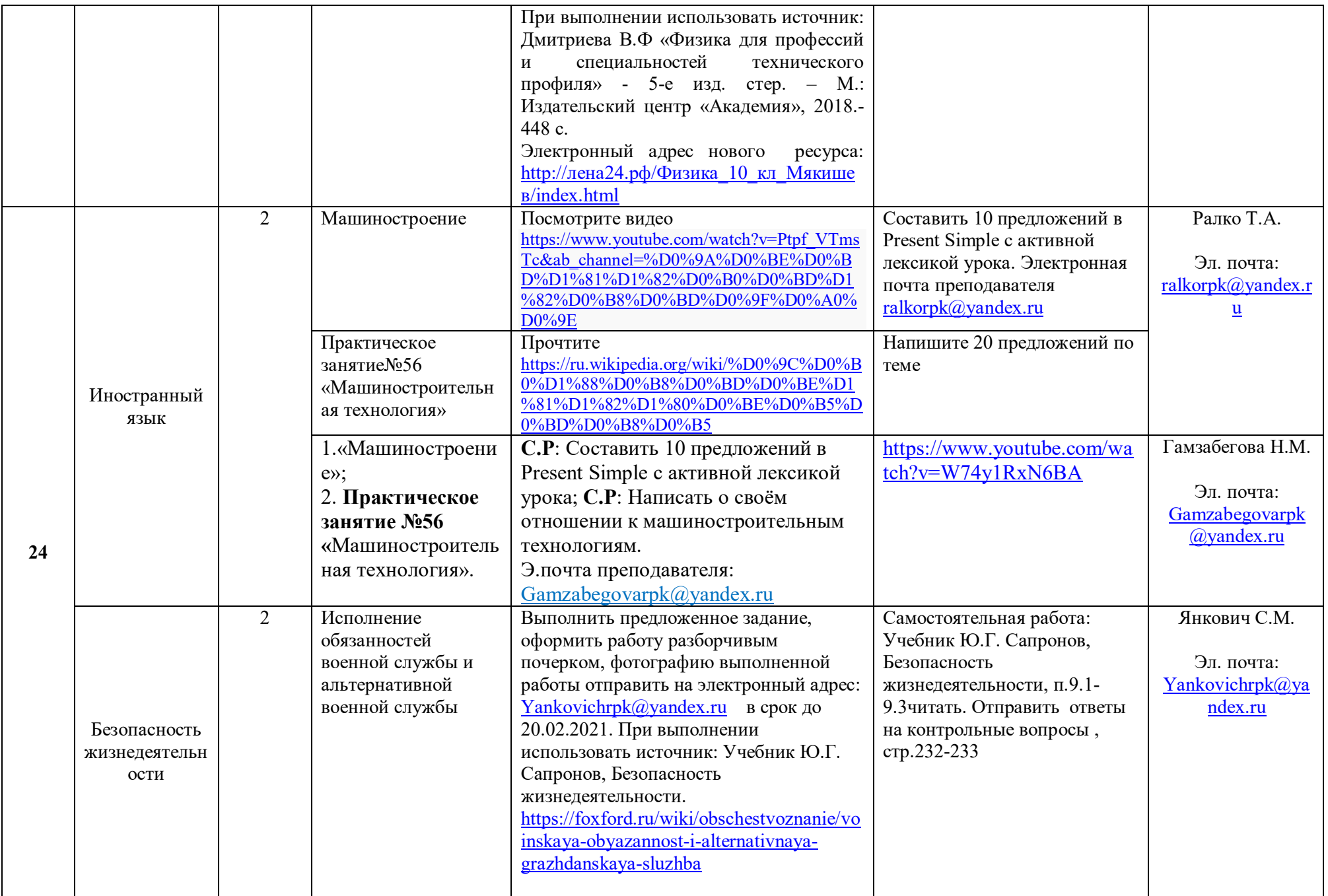

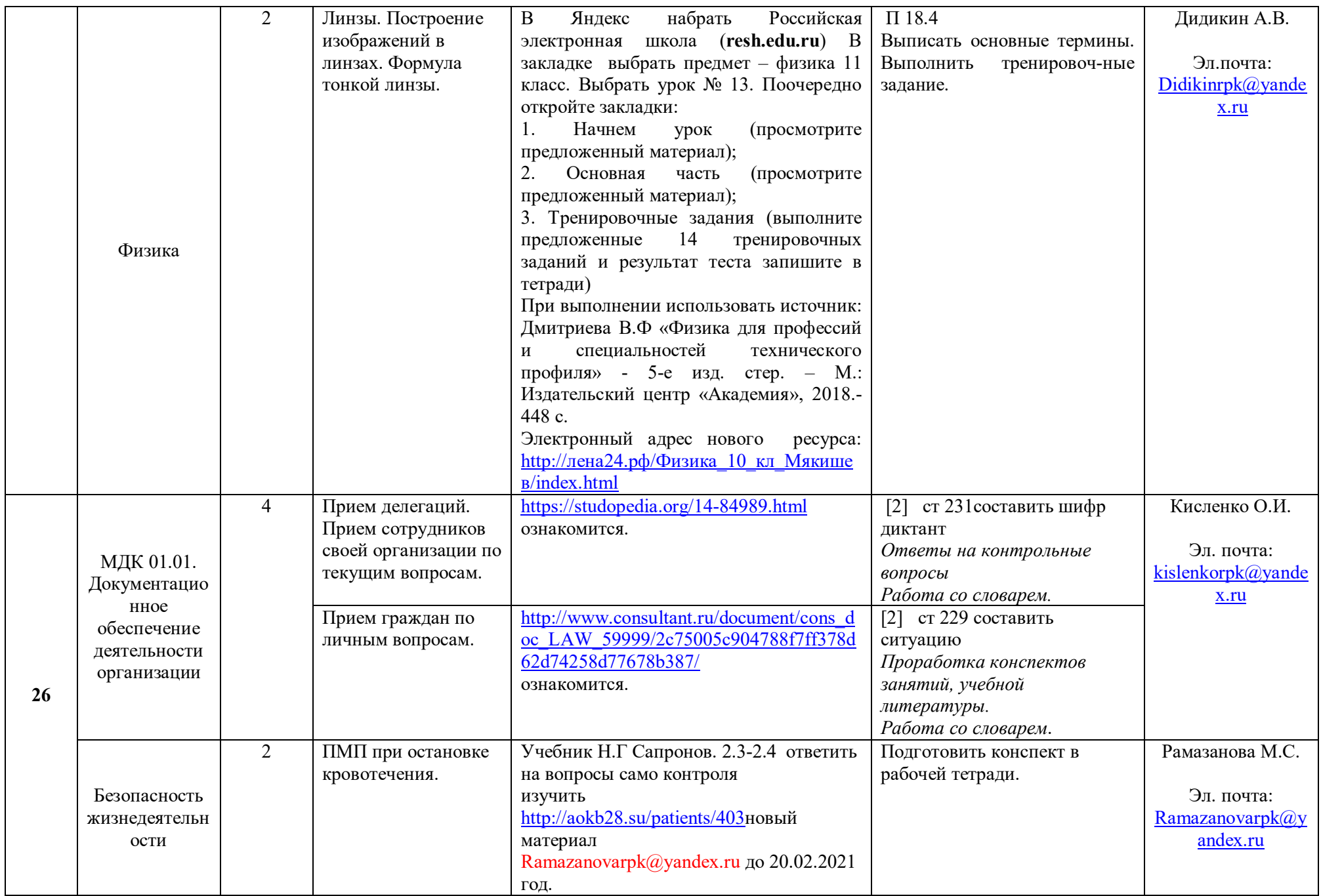

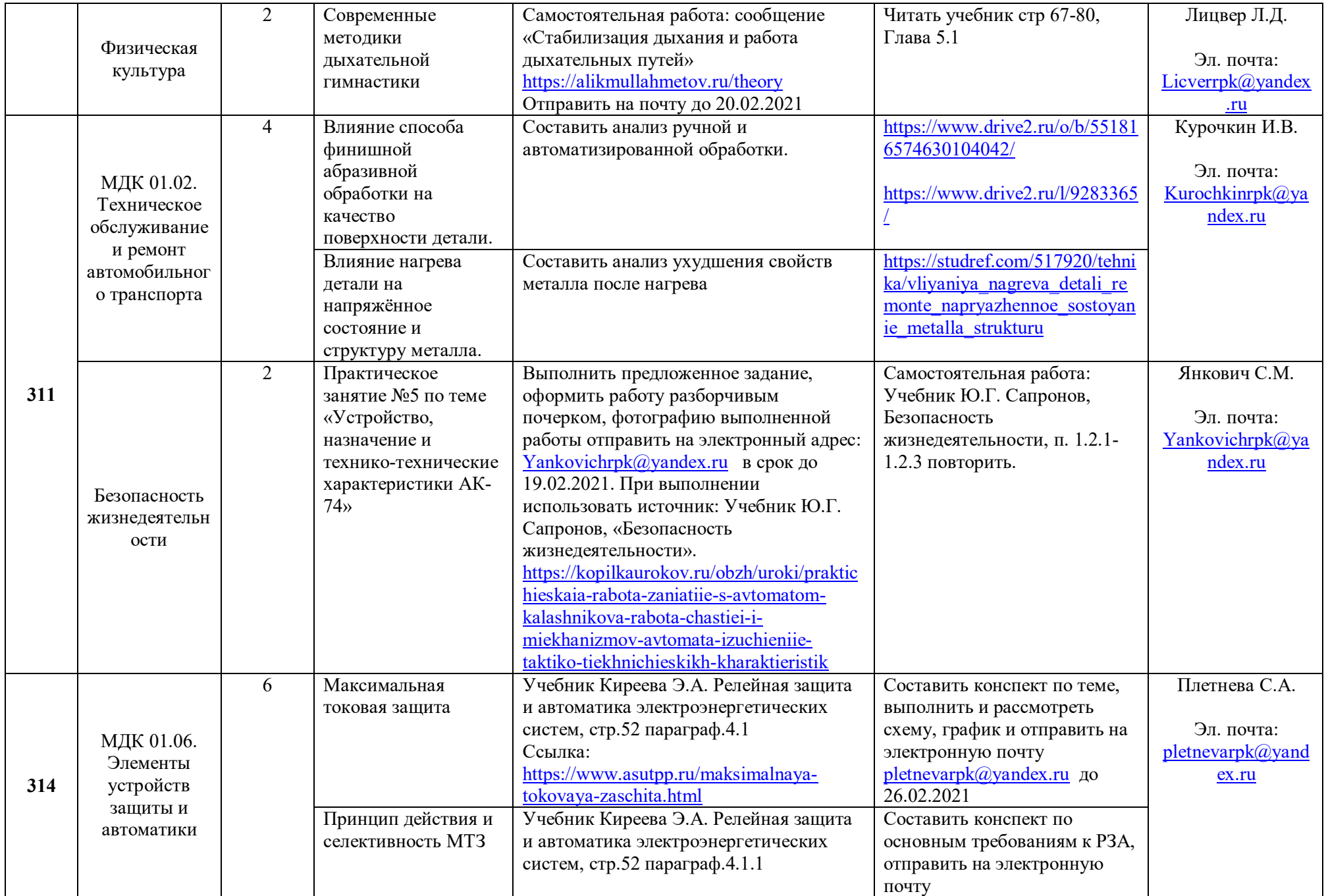

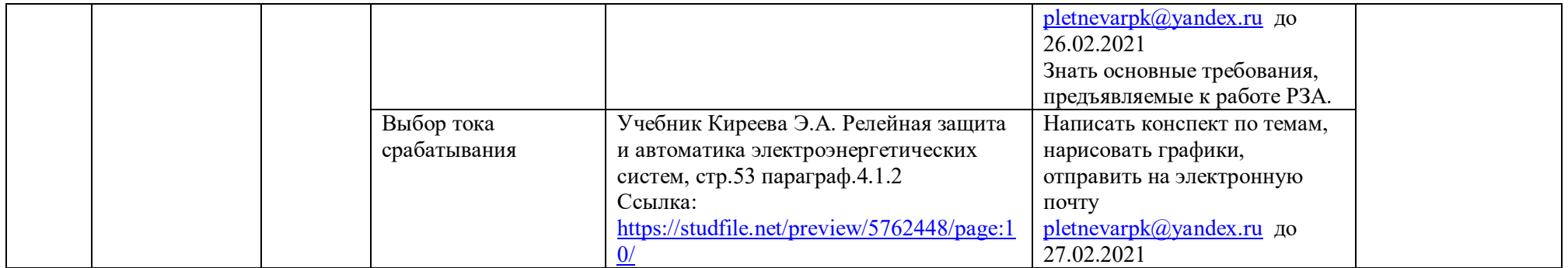